# **List of Redundant Groups, Servers and Processes**

## D2000 System Console environment - list of redundant groups, servers and processes

The part of the [D2000 System Console](https://doc.ipesoft.com/display/D2DOCV23EN/D2000+System+Console) process window contains a list of redundant groups, servers and processes.

The following table contains the symbols, which can be placed before the names of servers (processes [D2000 Server](https://doc.ipesoft.com/display/D2DOCV23EN/D2000+Server)) or processes in the list.

#### **Symbols for servers**

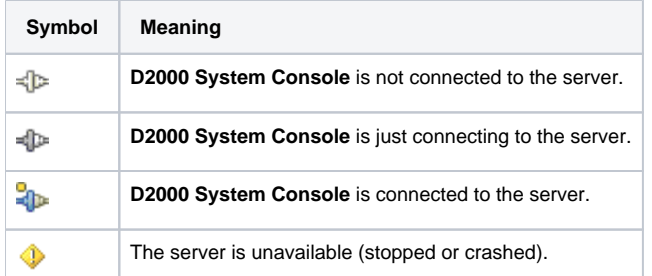

#### **Symbols for processes**

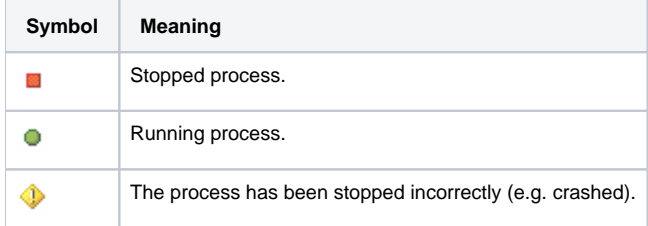

#### Right-mouse clicking on the name of the server opens the following popup menu:

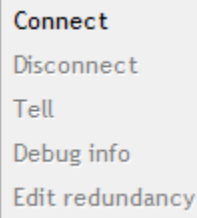

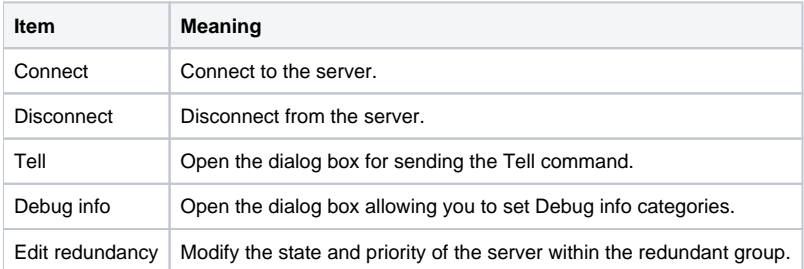

**Warning:** Only administrators logged on to the [D2000 System Console](https://doc.ipesoft.com/display/D2DOCV23EN/D2000+System+Console) can use the [Tell commands,](https://doc.ipesoft.com/display/D2DOCV23EN/Tell+commands) otherwise the option Tell is disabled.

Right-mouse clicking the name of the process opens the following popup menu:

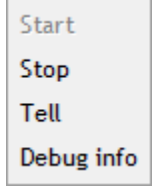

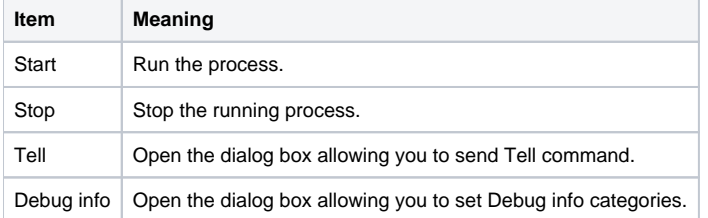

**Warning:** Only administrators logged on to the [D2000 System Console](https://doc.ipesoft.com/display/D2DOCV23EN/D2000+System+Console) can use the [Tell commands,](https://doc.ipesoft.com/display/D2DOCV23EN/Tell+commands) otherwise the option Tell is disabled.

### **Related pages:**

[D2000 System Console - Environment](https://doc.ipesoft.com/display/D2DOCV23EN/System+Console+Environment)